# **LEDS UND LED-POWER-TASTE**

## LED-ZUSTÄNDE

Die LED an der Vorderseite der LaCie 2big gibt Hinweise zum Produktstatus:

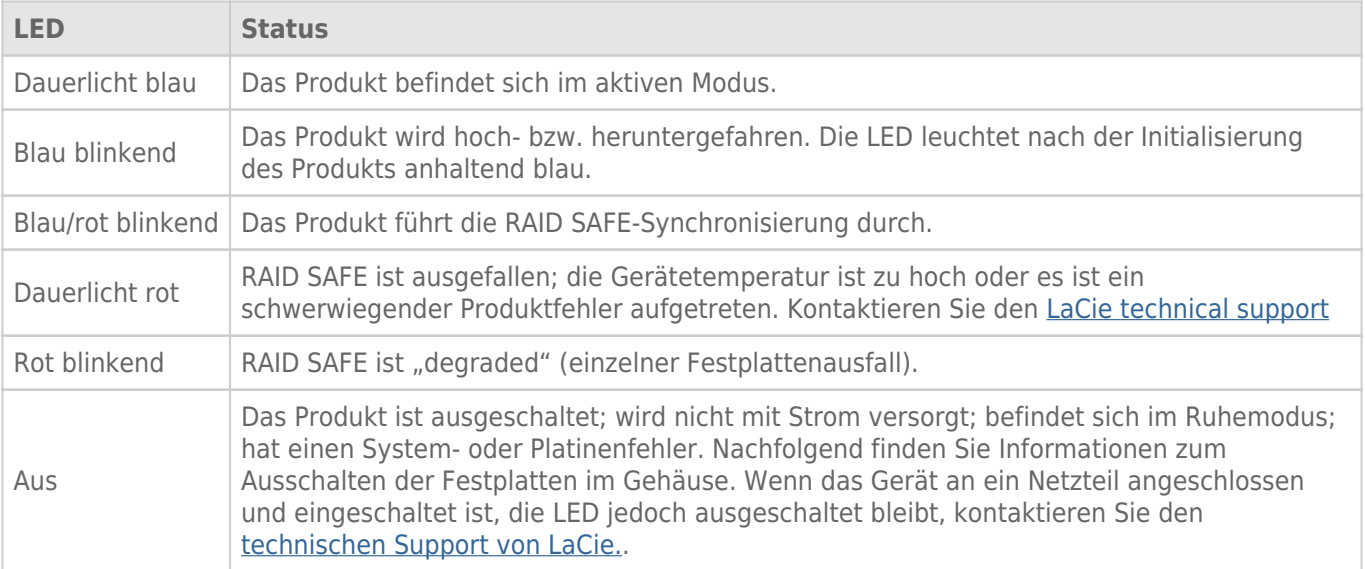

### Festplatten-LEDs

Die Festplatten-LEDs befinden sich oben auf den Laufwerksfächern.

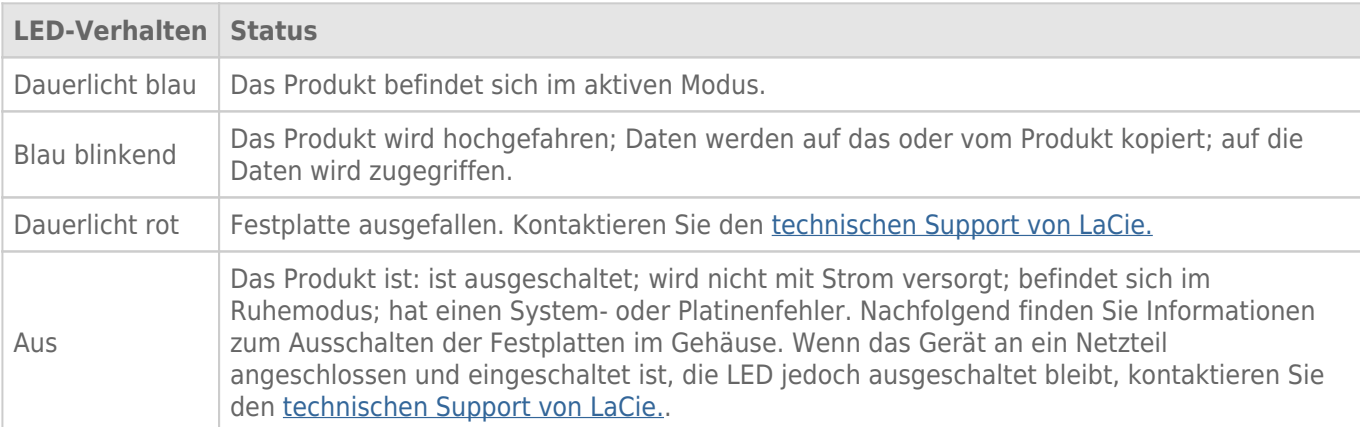

### Stromaufnahme

Die LaCie 2big wird automatisch eingeschaltet, wenn die folgenden beiden Voraussetzungen erfüllt sind:

- Die LaCie 2big ist über den USB-Anschluss direkt mit dem Computer verbunden. Der Computer muss eingeschaltet sein.
- Die LaCie 2big ist über das mitgelieferte Netzteil mit einer Stromquelle verbunden.

**Hinweis zur USB 3.0-Verbindung:** Die LaCie 2big kann über USB 2.0 mit Ihrem Computer verbunden werden. Um von den USB 3.0-Übertragungsraten zu profitieren, müssen Sie das Gerät mit einem Computer mit USB 3.0-Anschluss verbinden.

## LED-TASTE

Mit der LED-Taste kann die LaCie 2big auch ein- und ausgeschaltet werden. Melden Sie die Laufwerke der LaCie 2big stets ab, bevor Sie sie ausschalten oder in den Ruhemodus bzw. Energiesparmodus versetzen.

- **Langer Tastendruck.** Drücken Sie die LED zwei Sekunden lang, um das Gehäuse auszuschalten.
- **Kurzer Tastendruck.** Drücken Sie die LED eine Sekunde lang, um das Gerät einzuschalten; das Gerät in der Ruhemodus zu versetzen (nur Thunderbolt 2, siehe unten); das Gerät aus dem Ruhemodus aufzuwecken (nur Thunderbolt 2, siehe unten) oder das Gerät in der Energiesparmodus zu versetzen (USB 3.0, siehe unten).

Die LaCie 2big wird automatisch eingeschaltet, wenn sie an einen ebenfalls eingeschalteten Computer angeschlossen wird. Wenn Sie die LaCie 2big durch einen langen Tastendruck ausschalten, muss das Gerät manuell eingeschaltet werden.

#### Ruhemodus (nur für Thunderbolt 2)

Der Ruhemodus kann über die LED-Taste aktiviert werden:

- 1. Werfen Sie die Datenträger aus (siehe [Abmelden der Festplatte](http://manuals.lacie.com/de/manuals/2big-tbt2/unmounting)).
- 2. Drücken Sie kurz auf die LED-Taste.

Die Festplatten werden nicht länger über das Gehäuse mit Strom versorgt. Sie können im Ruhemodus eine Reihenschaltung mit Thunderbolt 2- und Thunderbolt-Geräten der 1. Generation herstellen, auch wenn die Festplatten heruntergefahren sind.

Um den Ruhemodus zu beenden, drücken Sie kurz auf die LED-Taste. Die Festplatten werden hochgefahren und die Laufwerke sollten auf dem Desktop angezeigt werden.

**Technischer Hinweis:** Um eine Reihenschaltung im Ruhemodus herzustellen, muss die LaCie 2big über das mitgelieferte Netzkabel mit Strom versorgt werden.

#### Energiesparmodus (USB 3.0)

Die Festplatten werden bei Aktivierung des Energiesparmodus nicht länger über die LaCie 2big mit Strom versorgt. Um die Festplatten herunterzufahren, drücken Sie kurz auf die LED-Taste. Führen Sie dieselbe Aktion aus, um den Energiesparmodus zu beenden.